# **Jupiter - Zadanie #1645**

Zadanie # 1642 (Zamknięty): Usuwanie artykułów

### **Obsługa żądania usunięcia na UI**

2017-04-18 11:41 - Michał Komar

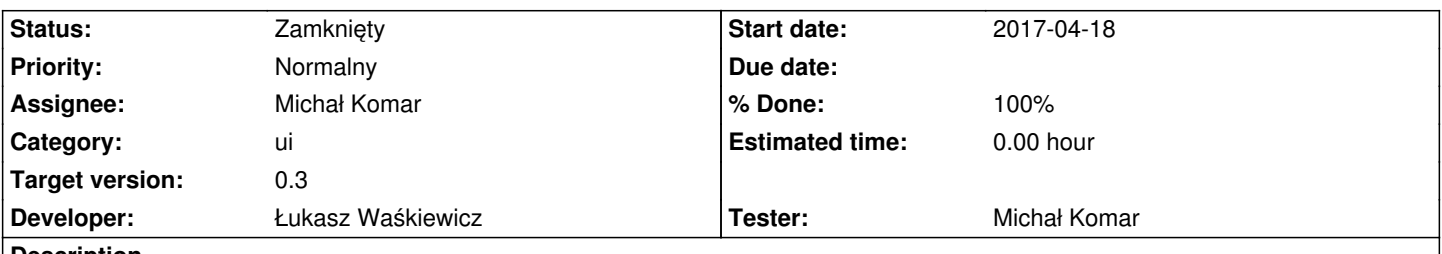

#### **Description**

Po kliknięciu usuń na UI powinien pojawić się komunikat o tym, że usunięcie spowoduje usunięcie wszystkich dokumentów poniżej. Operacja ta musi wymagać potwierdzenia.

Po wykonaniu operacji, należy usuniete dokumenty odpowiednio oznaczyć na drzewie - np. przekreślić, albo wyświetlić tytuł na czerwono?

Super user powinien mieć możliwość wyświetlenia usuniętych dokumentów - nie mam na razie pomysłu jak to zrobić. Może dodać w menu administracyjnym opcję wyświetlania dokumentów z odpowiednimi filtrami i tam dodać filtr na usunięte ?

## **Associated revisions**

**Revision 315e2921 - 2017-04-20 12:12 - Łukasz Waśkiewicz**

refs #1645 obsługa kasowania z UI

#### **Revision cb6f5b6e - 2017-04-21 09:41 - Łukasz Waśkiewicz**

refs #1645 kasowanie dokumentu

**Revision 271aabcd - 2017-04-24 11:28 - Łukasz Waśkiewicz**

refs #1645 kasowanie dzieci, poprawa wyświetlania

### **Revision 7a76be4e - 2017-05-12 07:18 - Łukasz Waśkiewicz**

refs #1645 poprawa logiki przy publikowaniu usunięć

#### **History**

#### **#1 - 2017-04-24 12:35 - Łukasz Waśkiewicz**

- *Status changed from Nowy to Testowanie*
- *Assignee changed from Łukasz Waśkiewicz to Michał Komar*
- *% Done changed from 0 to 90*

kasowanie i oznaczanie działa, trochę długo trwa kasownaie dzieci (szczególnie jeśli jest Basic workflow) ale po dodaniu Async krzyczy że jest cykl w zależnościach

# **#2 - 2017-05-09 12:31 - Michał Komar**

*- Status changed from Testowanie to Odpowiedź*

*- Assignee changed from Michał Komar to Łukasz Waśkiewicz*

W publishingJob należy sprawdzać, czy po odfiltrowaniu dokumentów usuniętych w ogóle coś zostaje, żeby procesy konwersji i indeksowania nie chodziły na pusto.

brak elementów do eksportu => pomiń kroki exportDocuments, executeConversionProcess, executeIndexingProcess

# **#3 - 2017-05-12 07:19 - Łukasz Waśkiewicz**

- *Status changed from Odpowiedź to Testowanie*
- *Assignee changed from Łukasz Waśkiewicz to Michał Komar*
- *% Done changed from 90 to 100*

poprawione

# **#4 - 2017-05-19 08:38 - Michał Komar**

*- Status changed from Testowanie to Rozwiązany*

Wygląda na to, że działa.

## **#5 - 2017-06-06 11:56 - Michał Komar**

*- Status changed from Rozwiązany to Zamknięty*